# FlexibleDecay**:**  *An automated computation of scalar decays*

#### *SUSY 2021*

Peter Athron, Adam Büchner, Dylan Harries,

**Wojciech Kotlarski**, Dominik Stöckinger, Alexander Voigt

*based on [arXiv:2106.05038](https://arxiv.org/abs/2106.05038)*

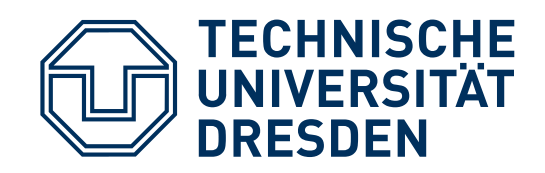

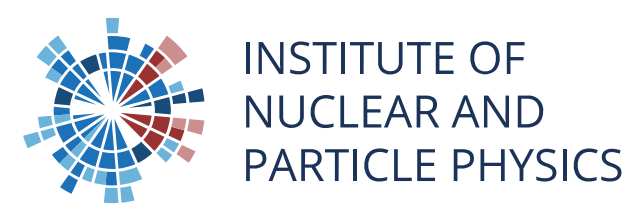

#### **Motivation**

- Many BSM models predict existence of new scalars. Their decay patterns are important for collider searches
- Realistic models must also contain a SMlike Higgs boson
- In lack of direct BSM signatures Higgs boson became our window to BSM physics
	- 125 GeV Higgs turned out to be very SM-like
	- strong constraints on BSM models
	- require accurate prediction of Higgs branching ratios in BSM models

#### see also Wednesday talk by Antonio De Maria

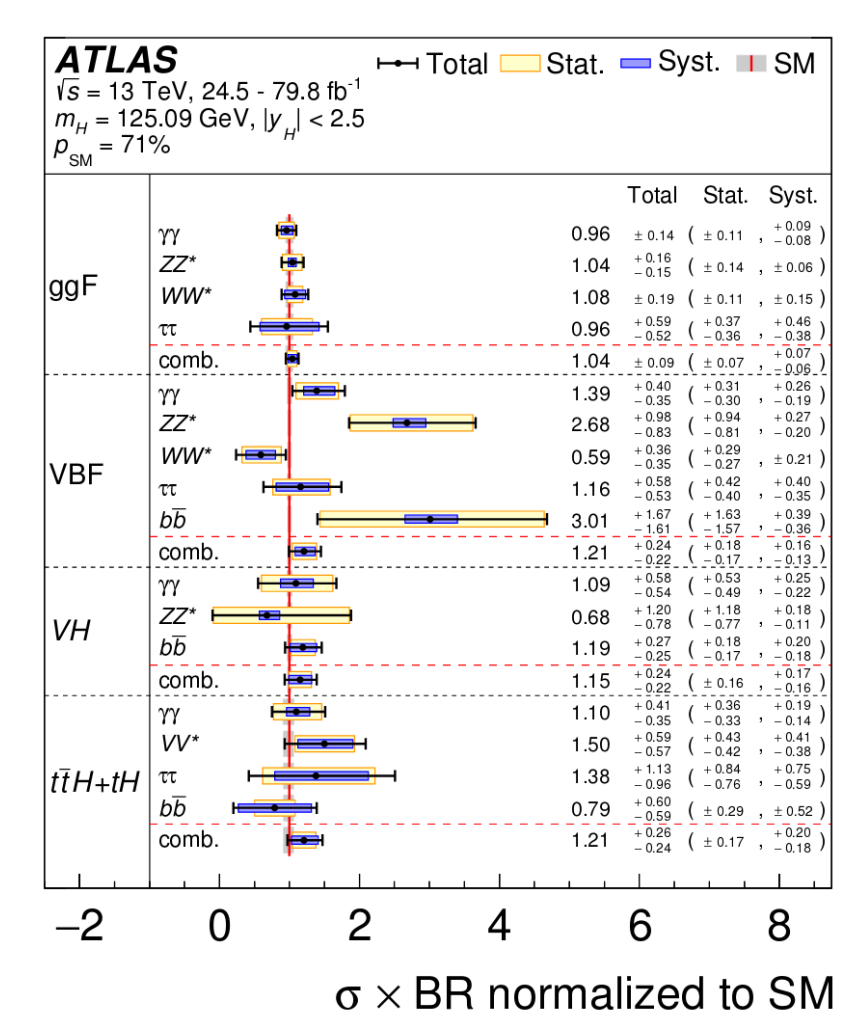

#### FlexibleDecay **overview**

- Fully automated scalar decays evaluation in an almost arbitrary BSM model (see [this page](#page-11-0) for a list of current limitations). Tested on SM, real singlet extended SM, type II THDM, MSSM/CMSSM, MRSSM and many more.
- Works as an add-on to FLEXIBLESUSY spectrum-generator generator (internally FlexibleSUSY utilises SARAH). Almost no extra configuration needed by a user. You run FS as before.
- Generic decays are handled at the leading order (**both** tree-level and loop-induced processes are handled)
- Special treatment of scalar and pseudoscalar Higgs decays
	- higher order SM corrections from literature
	- precision comparable with state of the art codes like HDECAY

#### **Tree-level decays**

- Automatically generated  $1\rightarrow 2$  amplitudes
- All final state types (and their combinations) are handled: scalar, fermion, vector (both massive and massless)
- Most colour representation are handled
- MS/DR vertices with pole masses on external lines
- Example application of generic routines:
	- sfermion decays in SUSY
	- Higgs decays to non-SM particles
- Special treatment of Higgs decays into SM particles, including hand-coded single and double off-shell partial width for  $h\rightarrow VV$

### **Loop-induced decays**

10 1-loop topologies

![](_page_4_Figure_2.jpeg)

 Generic Analytical expression at the level of particle types like S, F, V, etc… created with FEYNARTS/FORMCALC (4000+ lines of generated code)

Strategy:

- generate appropriate insertions at classes level in MATHEMATICA stage
- map them to amplitudes at the  $C++$  level
- introduce colour factors using modified version of ColorMath package from Malin Sjödahl

### **Renormalization scheme**

- Need for a dedicated renormalization scheme since BSM is (probably) heavy
	- On-shell scheme most natural but it's not how spectrum generators work
	- MS/DR features non-decoupling effects
- Dedicated scheme with explicit decoupling properties
	- BSM equivalents of SM parameters are set to SM  $\overline{\text{MS}}$  values by definition
	- actual BSM parameters are defined in the  $\overline{\text{MS}}/\overline{\text{DR}}$  scheme
- Decay module is agnostic of the scheme. It can be selected at run time though higher order corrections are not applicable if one is not using the decoupling scheme.
- Side remark: using  $\overline{\text{MS}}/\overline{\text{DR}}$  scheme for BSM parameters allows for an easy connection between Higgs branching ratios and observables like vacuum stability

### **Decoupling scheme in action**

10−<sup>4</sup>  $10^{-3}$  $h \rightarrow \overline{b}b$  (MSSM dec.)  $--- h \rightarrow \overline{b}b$  (SM)  $h \to \overline{\tau} \tau$  (MSSM dec.)  $h \to \overline{\tau} \tau$  (SM)  $h \rightarrow gg$  (MSSM dec.)  $h \rightarrow gg$  (SM)  $h \rightarrow WW$  (MSSM dec.)  $h \to WW$  (SM)  $0.2$   $0.35$   $0.6$   $1.05$   $2.2$   $5.6$   $20.4$   $50.1$  $m_{\text{SUSY}}$  / TeV decoupling scheme "interpolates" between a BSM and the SM

![](_page_6_Figure_2.jpeg)

# **SM higher order corrections**

Current and expected precision in measurement of Higgs (effective) couplings

![](_page_7_Figure_2.jpeg)

SM decay modes require special treatment

- single/double off-shell decays into gauge bosons
- 2,3 and 4-loop SM QCD corrections to top triangle in  $h\rightarrow gg$
- 2-loop corrections to fermion and scalar loops to h $\rightarrow \gamma\gamma$
- 4-loop QCD, 1-loop QED corrections to  $h \rightarrow q\overline{q}$  (HDECAY approach)

### **Example: Higgs decays in the CMSSM**

large difference because of strict 1-loop on-shell calculation which has an explicit

overall good agreement between SUSY-HIT (SDECAY), SARAH+SPheno (DECAY) and FS

![](_page_8_Picture_43.jpeg)

 $h \rightarrow Z \gamma$  in SARAH+SPheno seems buggy

# **Example: Higgs decays in the MRSSM**

#### only 2 codes are capable of computing Higgs decays in a "non-standard" model like the MRSSM

![](_page_9_Picture_37.jpeg)

# **Example: squark decays in the CMSSM**

SDECAY contains some

![](_page_10_Picture_34.jpeg)

overall good agreement between codes

#### <span id="page-11-0"></span>**Current limitations**

- Decays of fermions and vector bosons currently not supported
- Decays of colour octets into pair of colour octets are broken. Other combinations, like for example  $8 \rightarrow 3 \otimes 3$  or  $3 \rightarrow 8 \otimes 3$  work correctly.
- Decays containing vertices which cannot be decomposed into a single product of Lorentz and colour structure, e.g. quartic-gluon vertex
- Only  $1 \rightarrow 2$  decays are possible. The exception is decay of scalar Higgses to ZZ and W<sup>+</sup>W- pairs where we include single and double off-shell decays assuming SM decays of W and Z bosons.

# **Conclusions and outlook**

- FLEXIBLEDECAY is a powerful tool capable of computing decays of scalars in user defined models
- [Higgs decays are treated in special way, bringing in that case precision of](https://github.com/FlexibleSUSY/FlexibleSUSY)  FLEXIBLEDECAY close to state of the art codes like HDECAY.
- You can get it today, just visit [FlexibleSUSY github page](https://github.com/FlexibleSUSY/FlexibleSUSY) (current version is *2.6.1*). Send me a message if you have any problems.
- Future plans:
	- finish implementation of decays of fermions and vectors
	- 1-loop corrections to tree-level decays

Hope you'll use and like FlexibleDecay. Writing generic code is hard. We can only hope to squash all bugs if we have actual users with real world problem. And If you do, I'm here to help. Thanks!